## **Ihr Antrag auf Einstiegsgeld einfach erklärt**

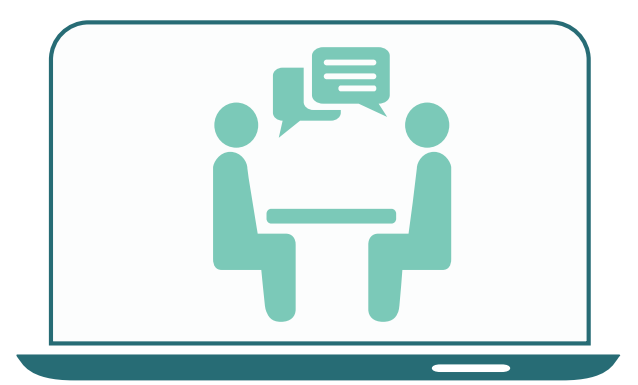

1) Lassen Sie sich **im Jobcenter**  beraten, ob das Einstiegsgeld für eine sozialversicherungspflichtige Beschäftigung für Sie in Frage kommt.

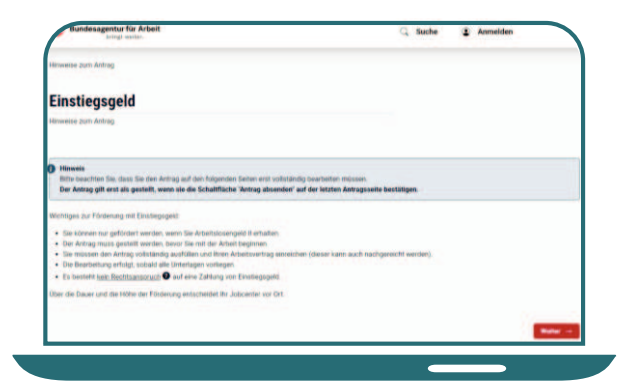

3) Lesen Sie sich die **Hinweise** zu den **Fördervoraussetzungen**  aufmerksam durch.

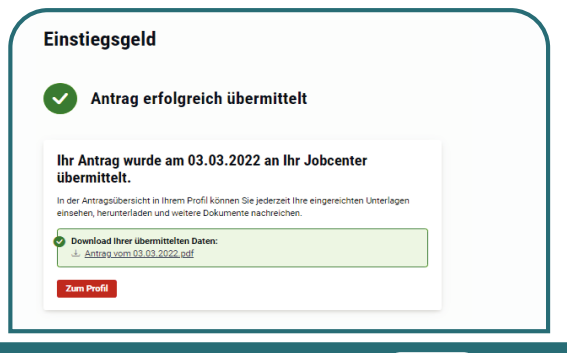

5) Nachdem Sie Ihren Antrag erfolgreich an Ihr Jobcenter gesandt haben, können Sie den Antrag als **PDF** herunterladen und abspeichern.

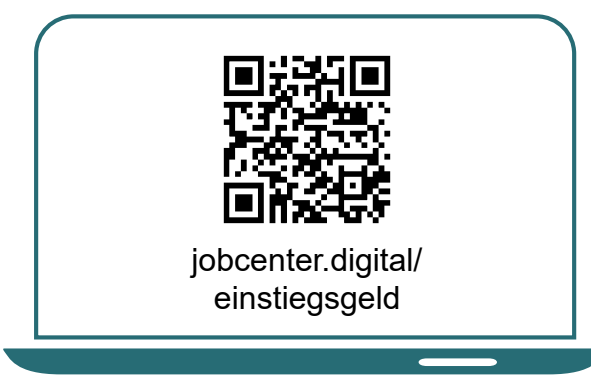

2) Besuchen Sie **unsere Webseite**  zum Beispiel über den **QR-Code**, um sich weiter über das Einstiegs-geld zu informieren.

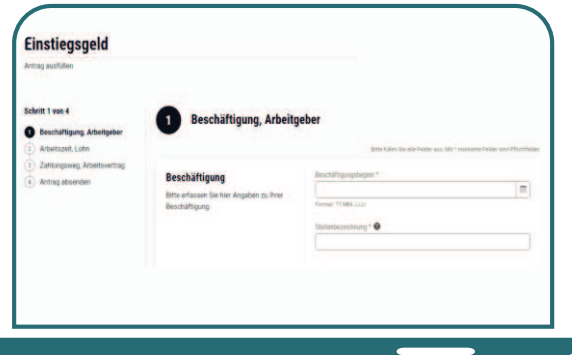

4) Füllen Sie den **Antrag** anschließend aus. Hinweisfelder leiten Sie durch den Antrag.

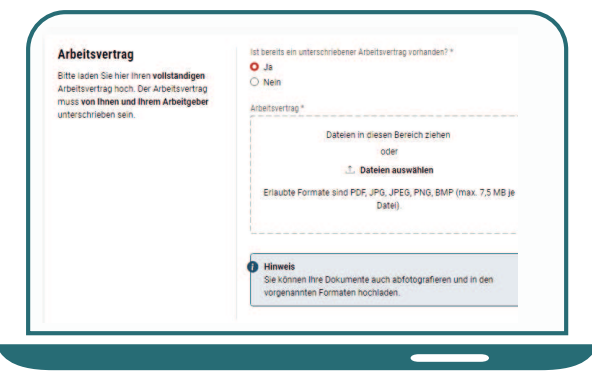

6) **Nachweise** wie z.B. den Arbeitsvertrag, können Sie auch später noch hochladen und Ihrem Antrag beifügen.